## Supporting NATO C2-Simulation Experimentation with Scripted Web Services

Dr. Mark Pullen and Lisa Nicklas George Mason University C4I Center {mpullen,lnicklas}@c4i.gmu.edu

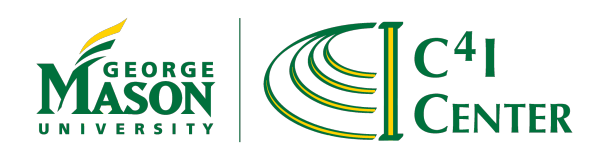

## Presentation Overview

- Scripted BML background
- Scripted BML in NATO MSG-048
- Architecture of SBMLServer
- Publish/Subscribe for BML
- Recent improvements to SBML
- Conclusions

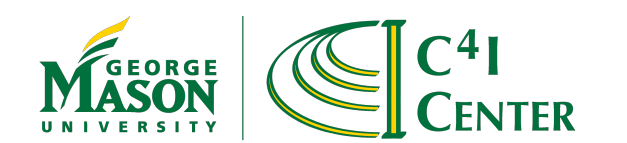

# Scripted BML Background

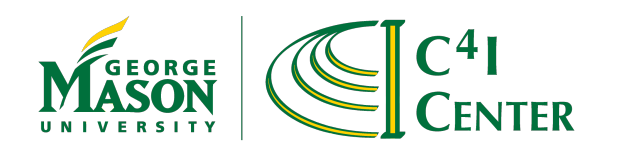

#### BML Purpose and Operation

- Facilitates C2-Simulation interoperation
	- Exchange of Orders and reports in standard format
- Current architecture uses a repository service to hold state submitted by client C2 and Simulation systems
	- Web service with XML input Network Centric
	- Data stored in JC3IEDM and can be replicated

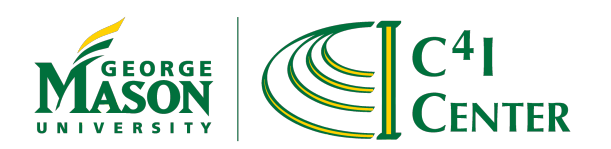

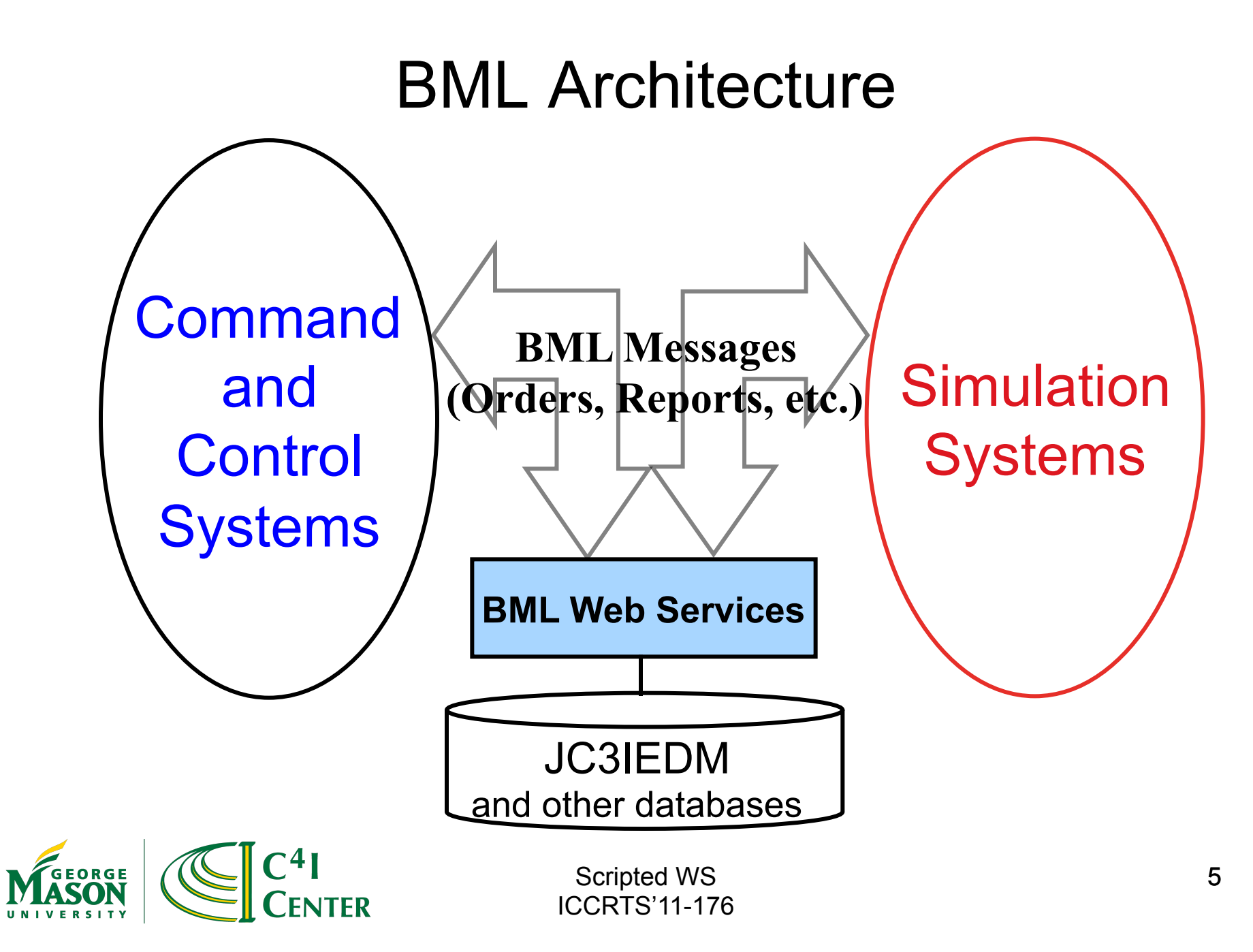

#### Original BML WS Architecture

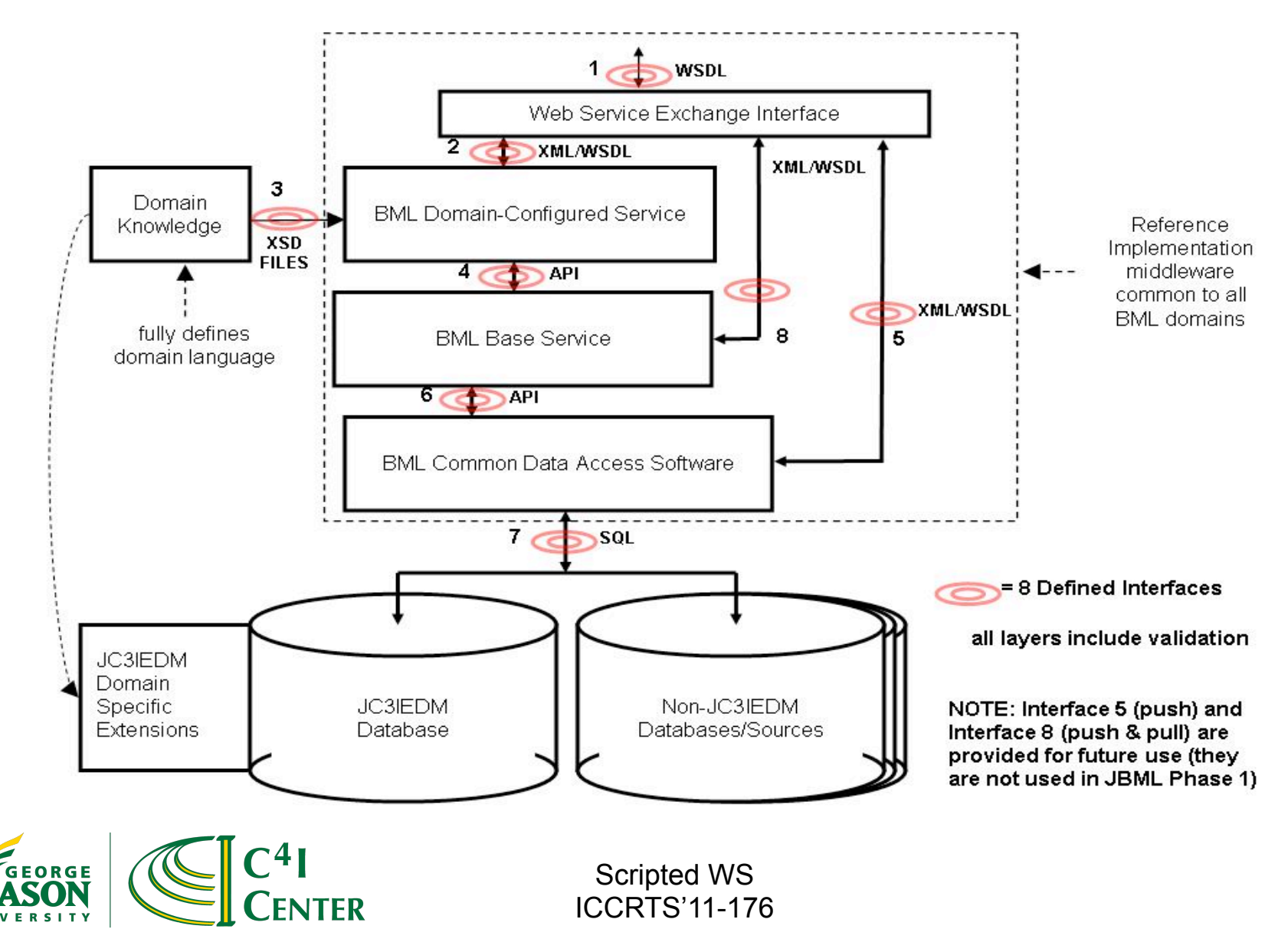

## Why Scripted WS

- Middleware functions don't change
	- Mapping BML to JC3IEDM and push/pull to database
	- Program these once and get them right
- Interpreted WS offers flexibility
	- Rapid implementation of new BML constructs
	- Easy to modify underlying data model
		- MIP standard also continues to change
	- Reduces time and cost for prototyping
	- Scripting language provides a concise definition of BML-to-data model mappings
	- Although bugs still happen, the number of possible mistakes is far smaller
- Scripted operation may, however, be slower
	- Multithreading helps this
	- But a hard-coded implementation is likely to perform better

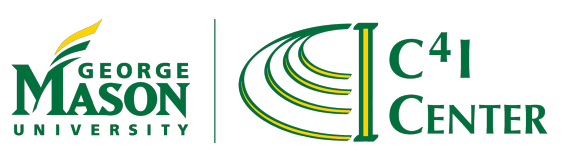

#### The Old Way: IDEF1x Mapping Definition

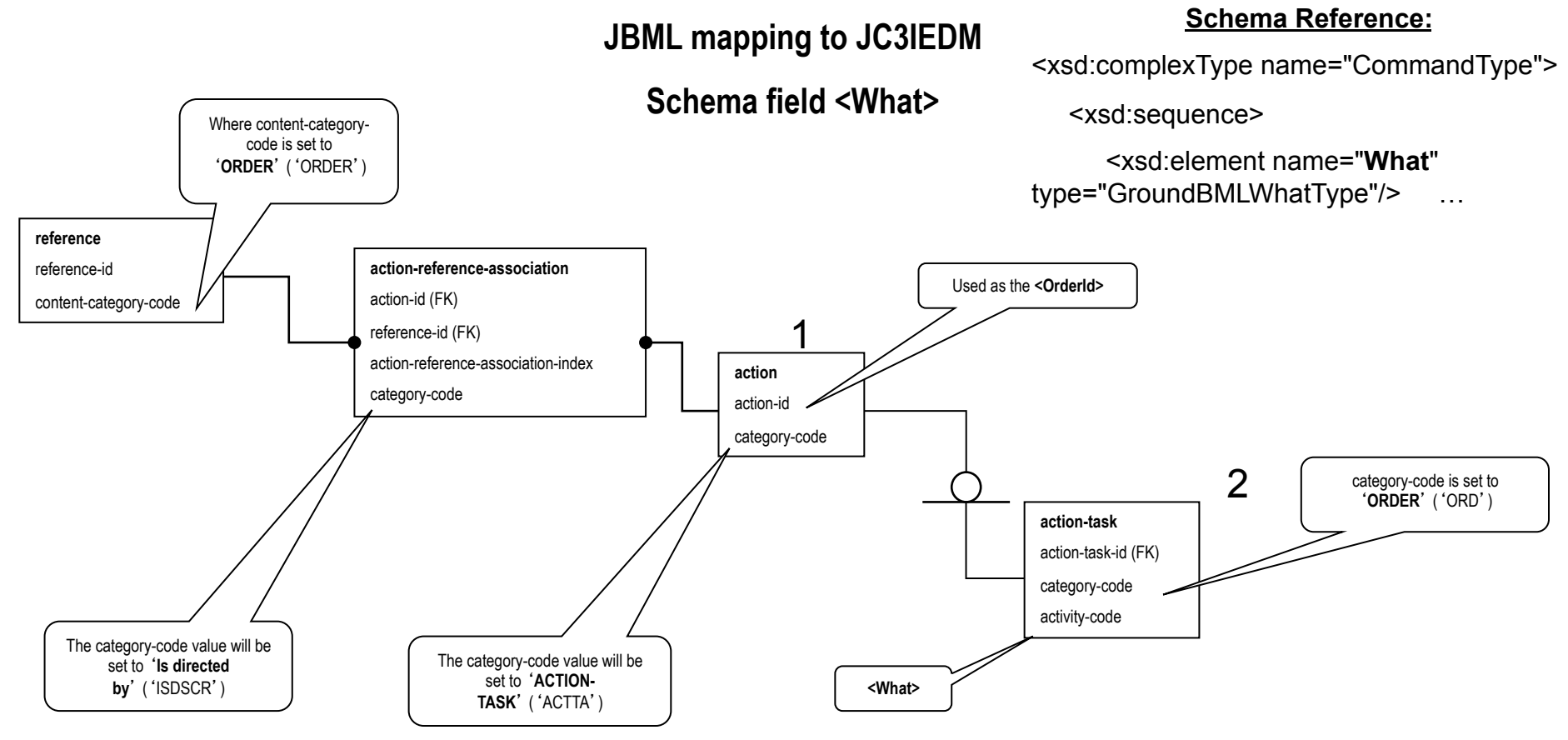

Not machine readable though highly structured Script is a concise XML coding of this

**FNTFR** 

## Scripted BML WS Design

- Basic operations: *push* and *pull* 
	- Currently, servers for SQL and RI databases
	- Scripts implement BML Orders and Reports
- Script defines implementation of Business Objects (constituents of the higher-level BML grammar) over the JC3IEDM data model
	- BO is an XML subtree rooted at a defined node in the XML file – can invoke other BO
- Interpreter uses two files plus WS input
	- Mapping file contains script
	- BML schema file provides necessary context
	- XML namespace capable

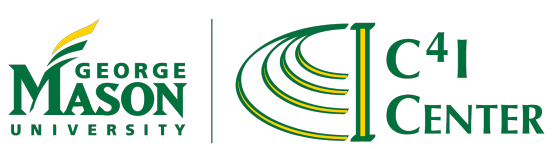

#### MSG-048 2009 Architecture

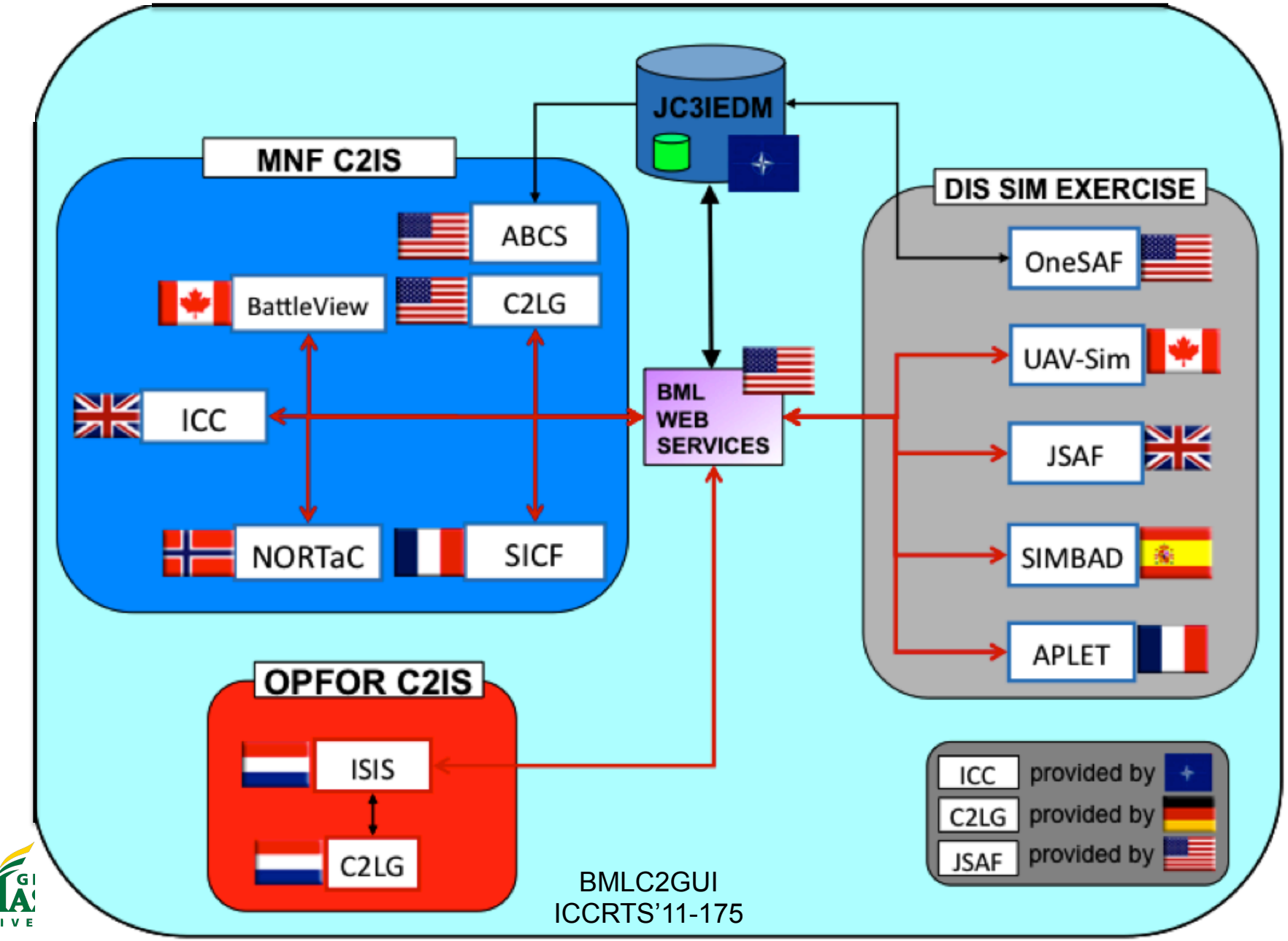

## Scripted BML WS Configuration

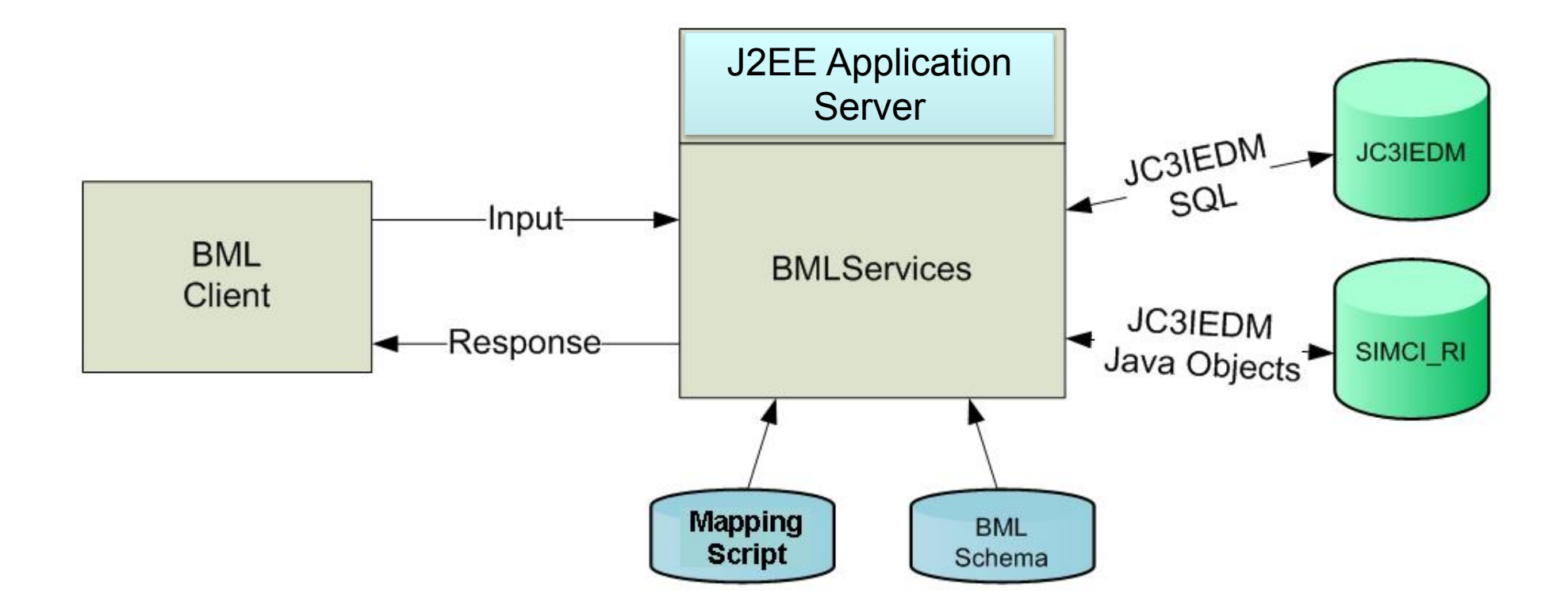

#### Two implementations: MySQL and SIMCI RI

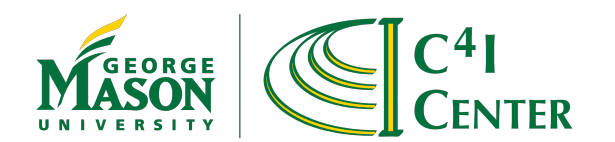

# Polling vs Publish/Subscribe

- "Pure" Web Service is always accessed by *push* or *pull* transaction from client
	- No provision for server to initiate action
- For clients to stay up to date they must pull latest status from server at rate determined by their need for up-to-date information (called *polling*)
	- Result: MSG-048 server in 2008 spent most of its time responding to status pulls
- Publish/subscribe gets around this by letting clients identify the categories of information they need – they *subscribe* to *Topics*
	- Server sends them a copy of every update associated with each subscribe Topic
	- More timely updates and a dramatic reduction in overhead

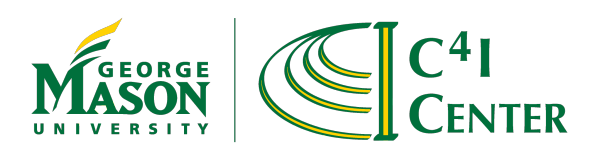

#### Publish/Subscribe Architecture

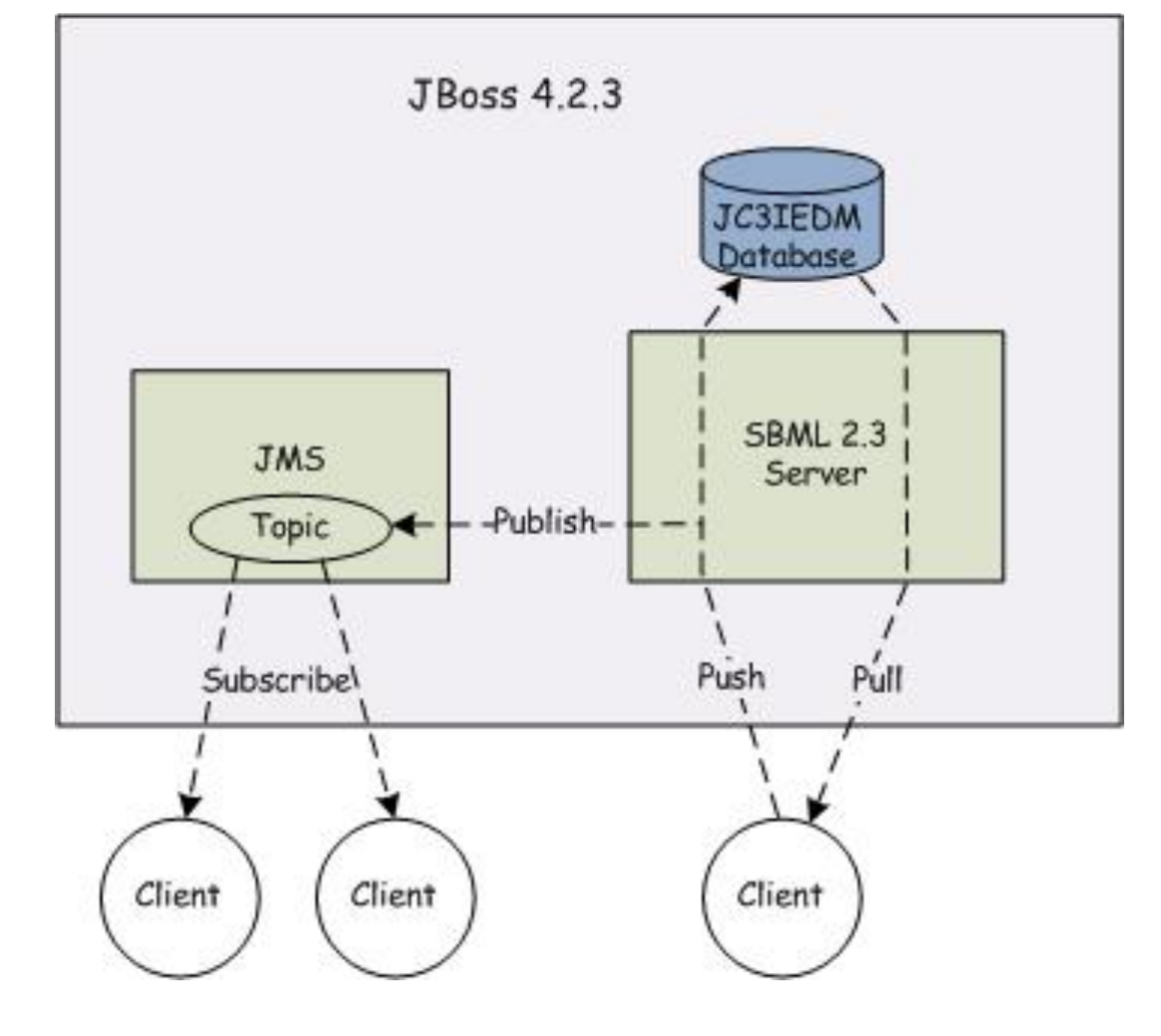

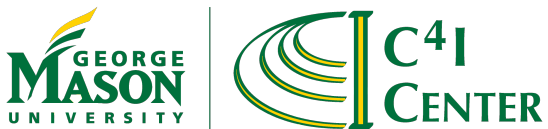

## Advantages of Publish/Subscribe

- Avoids inefficiencies:
	- Server must re-read information written to database
	- Redundant polling
	- Separate server cycle needed for each client
- Implements effective distribution
	- Create a Topic for each interest category
	- Clients subscribe by Topic
	- Server automatically forwards transactions matching the Topics
- However, our implementation of publish/ subscribe used by MSG-048 has static topics

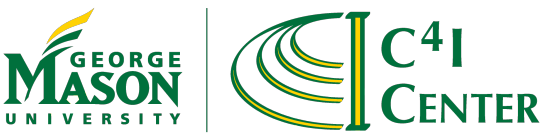

## Publish/Subscribe Dynamic Topics

- Topic assignment
	- MSG-048 experimentation was the largest BML coalition to date, so we kept it simple
	- Topics were chosen in advance and coded in server
- Dynamic topics
	- More powerful approach allows Topics to be assigned at runtime
	- Implemented using JMS Message Selectors working through a single static Topic
	- Client defines interest using XPath

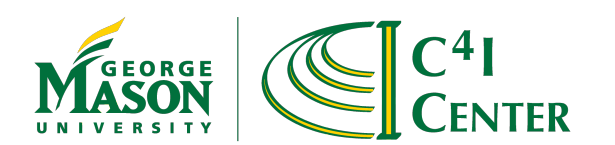

## Message Selectors for Dynamic Topics

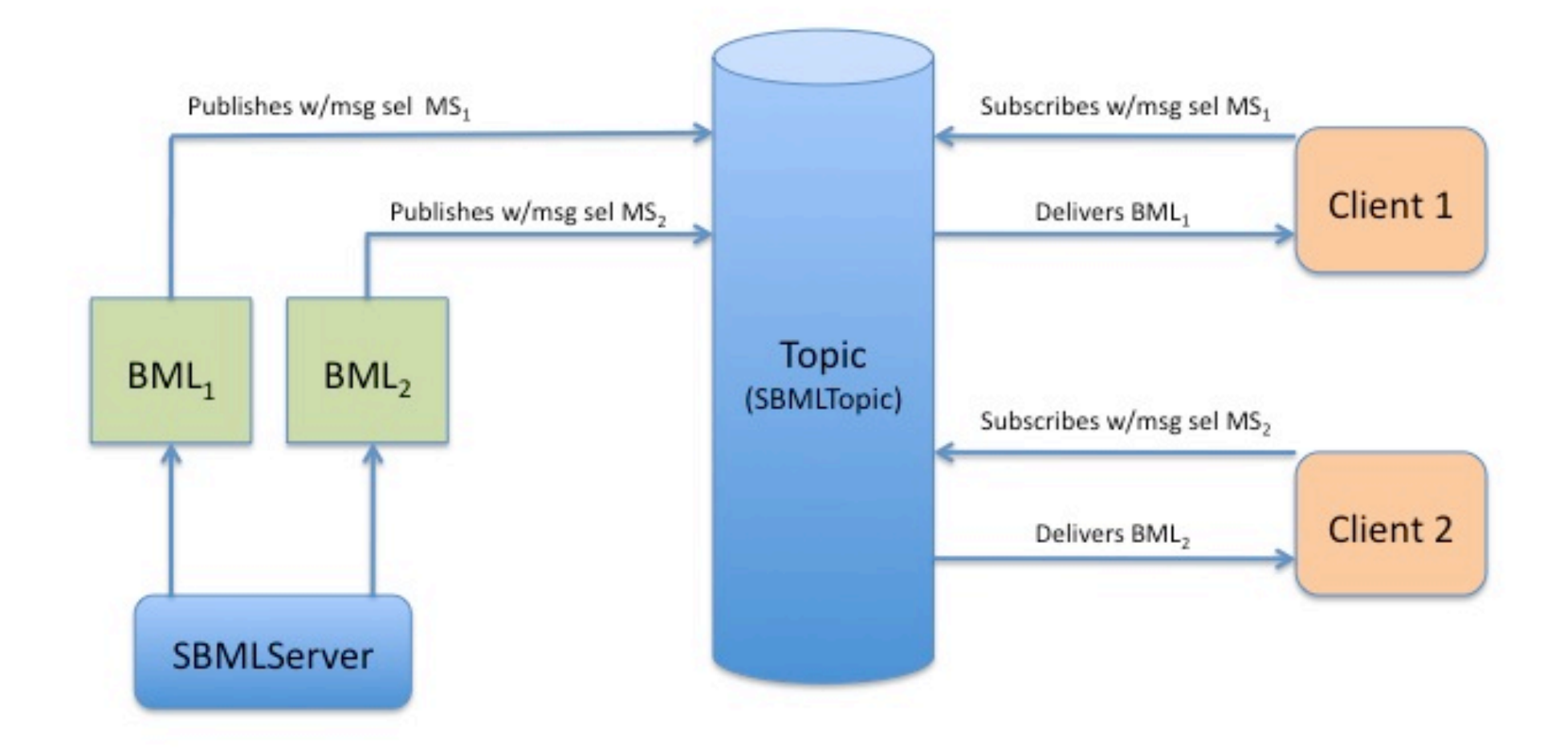

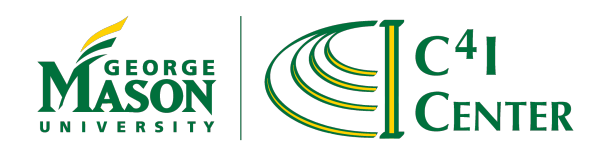

#### Sample msgSelectors XML

```
<?xml version="1.0" encoding="UTF-8"?>
```
<Message>

```
 <Selector>
```

```
 <name>allGSR</name>
```

```
 <search>//TypeOfReport[. = 'GeneralStatusReport']
```
</search>

</Selector>

<Selector>

<name>allOrder</name>

<search>//OrderPush</search>

</Selector>

<Selector>

```
 <name>allSIMCI</name>
```

```
 <search>/*[contains(name(),'REP')]</search>
```
</Selector>

</Message>

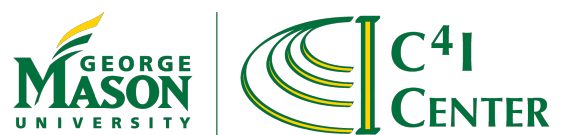

#### Recent Improvements to SBMLServer

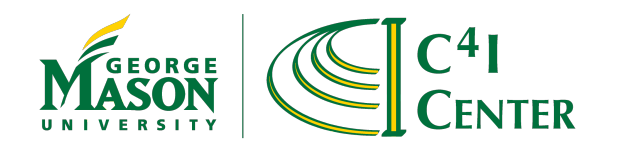

#### Pushing a Complete Thought in JC3IEDM

- MIP provides recommended usage for JC3IEDM
	- "A database update or query must constitute a complete logical military thought."
		- JC3IEDM 3.0.2 Annex O. 5/14/2009
- We understand this to mean all the data about a business object (composite) should be completed at the same time
	- Don't push incomplete data to database
- We've added terms in scripting language to define a complete thought and an SBML mechanism to consolidate the push
	- ri\_start and ri\_end

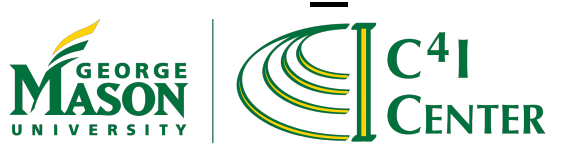

## BML Namespaces

- SBML must parse XML input
	- Both BML itself and script are XML
	- Should comply with W3C specifications
- This was hard to do, so deferred initially
	- Now we have completed it
	- Done by mapping BML to various schemas from which it is assembled
	- Allows validation of BML/XML with namespace
- Existing scripts have been modified to use namespaces correctly

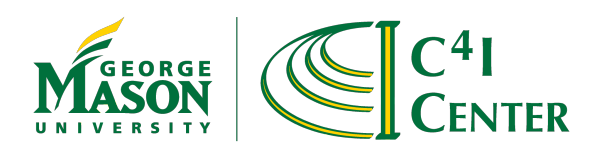

## Multithreaded Operation in SBML

- A known disadvantage of XML is its verbosity
- Results in a lot of network traffic and contributes to performance problems
	- Parsing and SOAP processing also take time
- When message volume is high, this can be offset somewhat by multithreading
	- SBML designed to support experiments not production
	- But even in experimental environment performance may be needed
	- So we've revised SBML code to work multithreaded
- Latest achievement:
	- About 10 Reports/second with 8 processors on lab server
	- Would expect this to scale to at least 16 processors

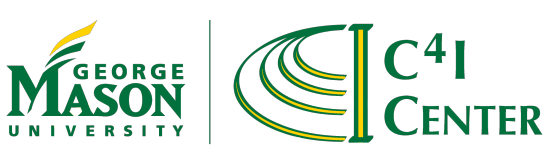

# Logging/Replay in SBML

- Logging/replay is very useful in development and experimentation
	- Allows exact review and comparison of results
	- May be used to repeat input sequences for testing
- Initial SBML had only console log
	- Could capture transactions but they were difficult to extract
- We've added input/output logging to SBMLv2.4
	- And a replay client to regenerate traffic
- We expect this functionality will grow as users find ways it should be enhanced

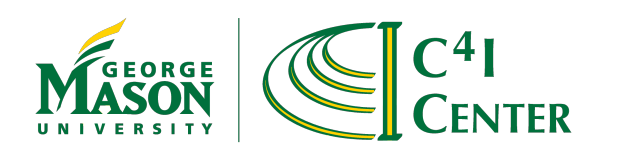

#### Condensed Scripting Language

- Coding the script in XML makes parsing simple
- But XML is verbose and thus hard to read
- We've defined a condensed format which is isomorphic to the XML script and thus simple to translate
	- Intended to invoke business objects that produce a "complete thought" in JC3IEDM
	- The result is more modular as well as much more readable
	- So we needed a mechanism to make this work

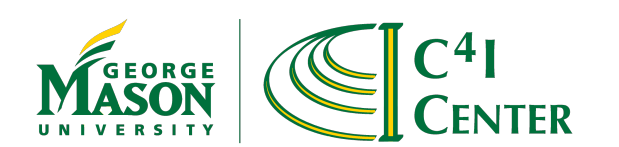

# Where CSL Fits in SBML

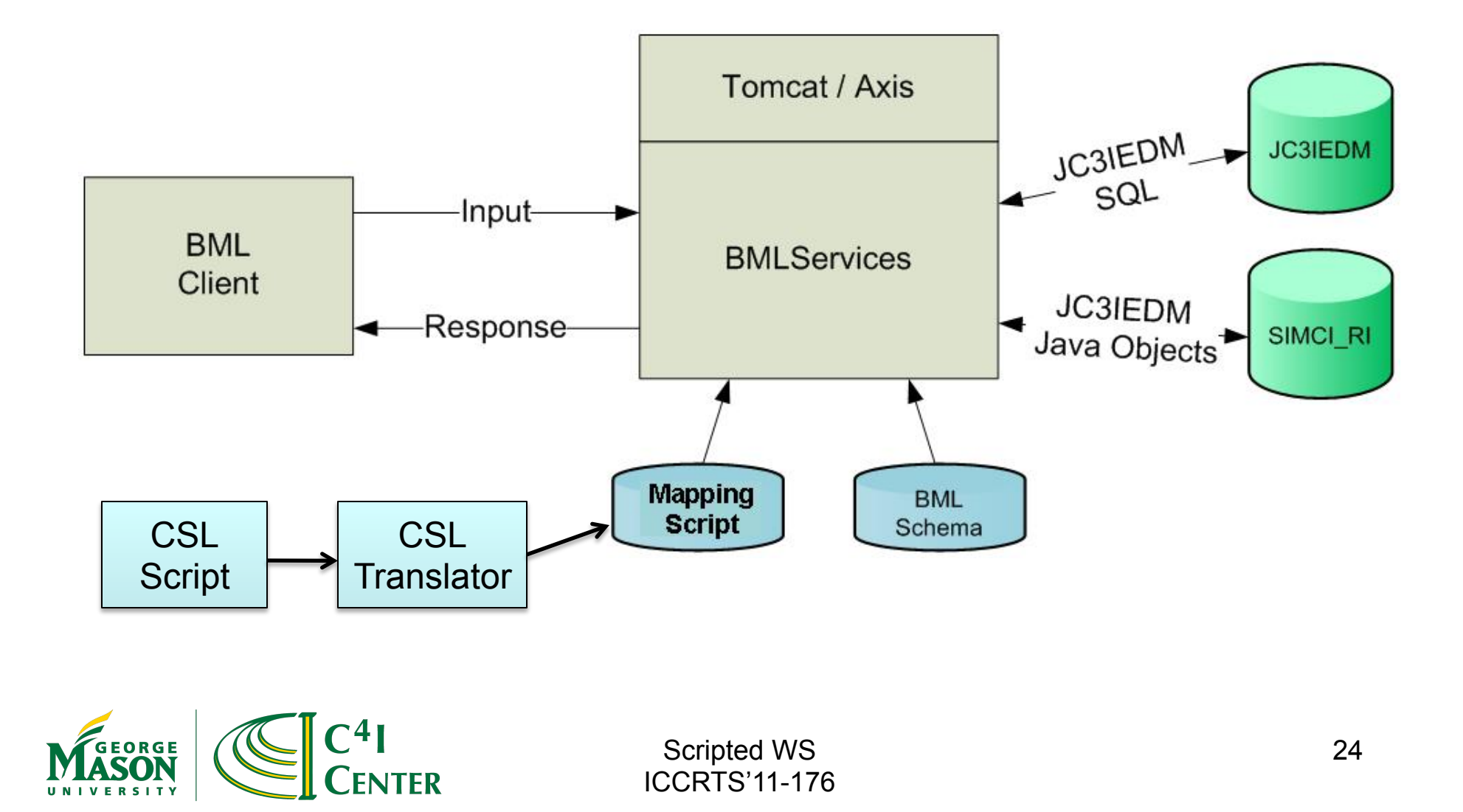

#### Condensed Scripting Language Example part one

```
 BOInput 
{ 
  BOTransaction WhatWhenPush(... 
 { 
   //fragment from WhatWhenPush 
  Call TaskeeWhoPush TaskeeWho (task_act_id) () ;
 ... 
  }
```
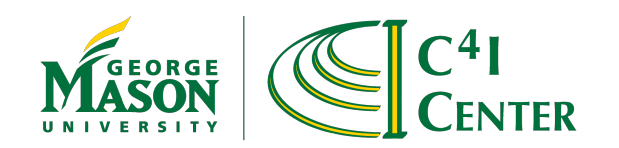

#### Condensed Scripting Language Example part two

BOTransaction TaskeeWhoPush (task\_act\_id) () { GET unit unit\_id (formal\_abbrd\_name\_txt EQ UnitID); PUT act\_res ( act id EQ task act id, act\_res\_index EQI act\_res\_index, cat\_code EQ "RI", authorising\_org\_id EQ unit\_id) ; PUT act\_res\_item ( act\_id EQ task\_act\_id, act res index EQ act res index, obj item id  $EQ$  unit id ); **BOReturn**  { BOReturnElement { Tag Result "OK"; } } }<br>}

# OPORD Schemas for SBML

- Recent Army CIO/G6 project supported detailed BML architecture
	- See http://c4i.gmu.edu/BML
- This included a five-paragraph OPORD based on earlier work done for AGC
	- Significantly more detailed than MSG-048 schema
	- Also posted SBML script see webpage
- Ongoing SIMCI converting this to NATO OPORD
	- We have provided SISO C-BML Light compliant script for NATO OPORD
	- Also SISO C-BML Full but without JC3IEDM support

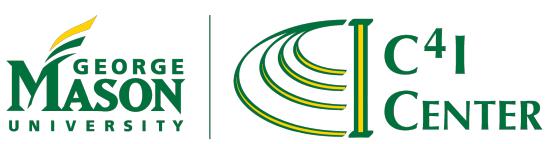

# RESTful Services

- Representational State Transfer (REST)
	- More efficient because it does not use SOAP
	- Our measurements indicate 15% improvement
- Client Language flexibility
	- Jboss supports both SOAP and RESTful messaging
	- RESTful supports any subscriber that has access to a HTTP client library
	- This will avoid need to use Java Native Interface intermediary on C++ clients

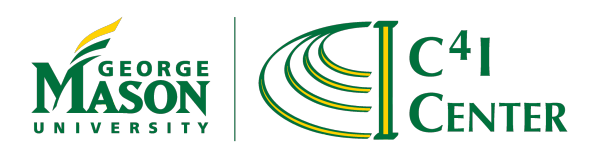

## **Conclusions**

- Scripted BML WS served well as development tool for NATO MSG-048
	- Enables developing reliable services more rapidly
	- Open source http://netlab.gmu.edu/OpenBML
	- Offered Reference Implementation for SISO C-BML
- Many improvements, inspired by NATO experimentation needs, have made SBML Server more useful and robust
- We look forward to continued improvements supporting NATO MSG-085

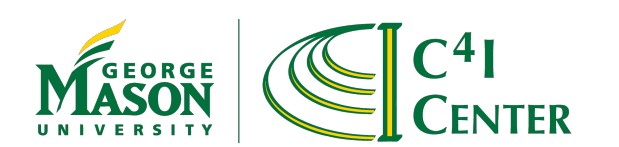